## Uploading COVID Test Results

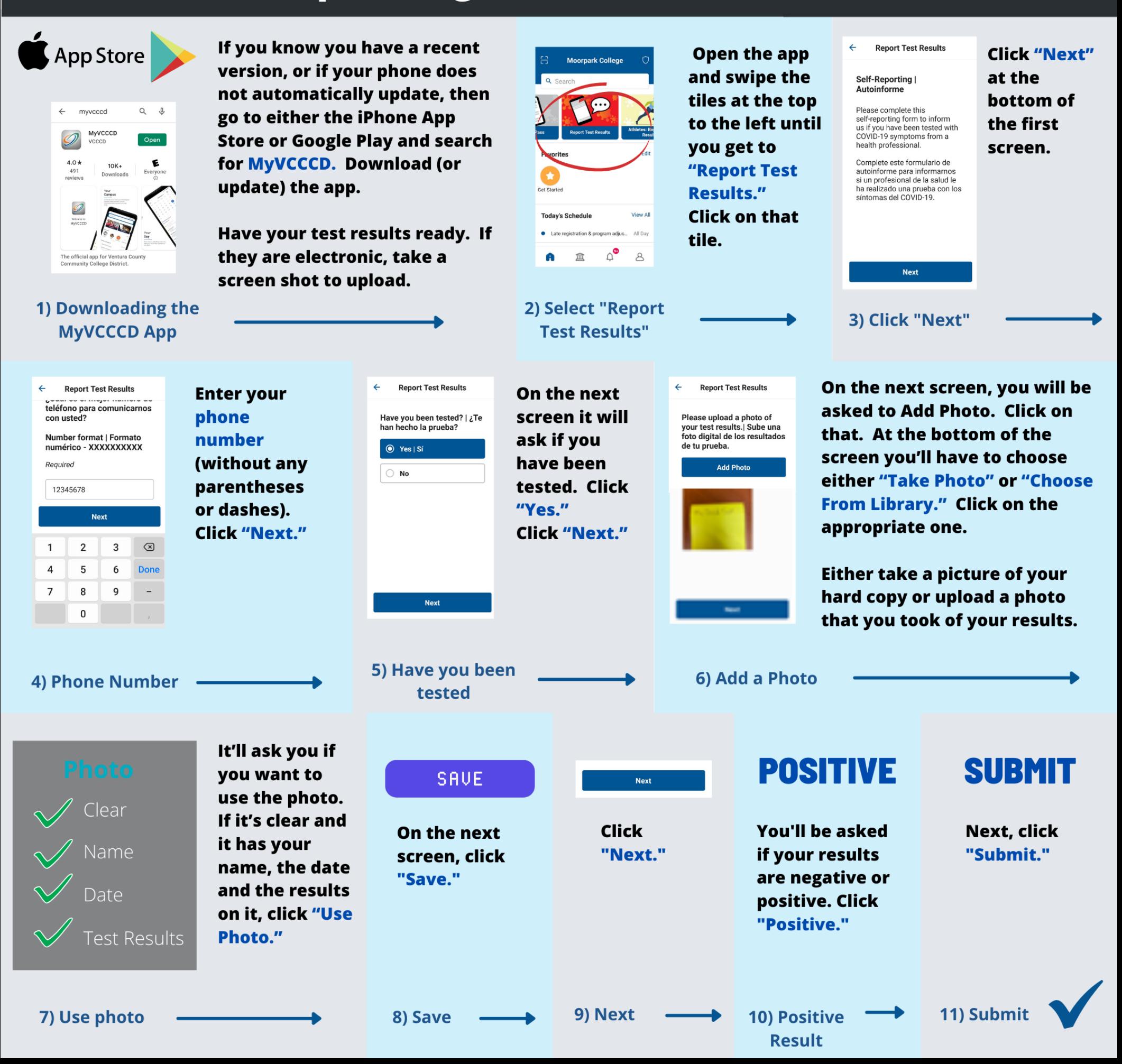